# Ökobilanz nach QNG

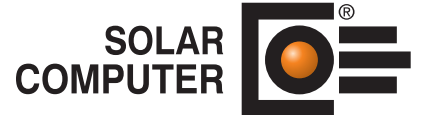

**Best.-Nr. / Datenblatt B70.M**

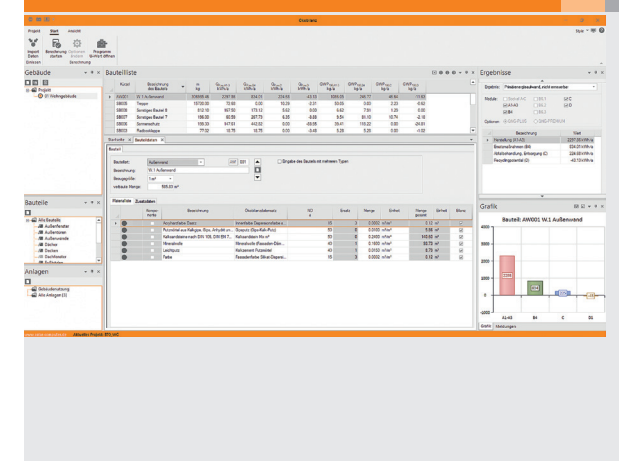

Programm zum Berechnen von Kennwerten für das "Qualitätssiegel Nachhaltiges Gebäude" (QNG) des BMWSB für Wohnund Nichtwohngebäude. Die Projektdaten setzen sich aus editierbaren Bauteillisten

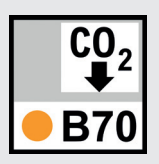

zusammen, die sich aus ggf. vorhandenen Bauteil-, Anlagen- und Gebäude-Geometriedaten inkl. Innenbauteilen komfortabel generieren und ergänzen lassen. Laufende tabellarische und grafische Ergebnis-Anzeige zur Kontrolle. Umfangreiche Daten- und Ergebnis-Dokumentation.

*Bedienoberfläche des Programms "Ökobilanz nach QNG" zum Generieren und Bearbeiten von Bauteillisten aus Projekt-Bauteilen und -Anlagen. Laufende tabellarische und grafische Ergebnisanzeige.*

# Technische Einzelheiten:

#### **Theoretische Grundlagen**

Handbuch Qualitätssiegel Nachhaltiges Gebäude (2023) inkl. Anforderungswerte und Bilanzierungsregeln gemäß Anlage 3.

#### **Stammdaten**

Zum Lieferumgang gehört eine auf Daten der Ökobaudat basierende QNG-Rechenwertetabelle mit allen relevanten Daten für die Berechnung sowie Nutzungsdauern von Baustoffen gemäß BNB; ferner eine Zuordnungstabelle der QNG-Rechenwerte auf DIN EN ISO 6946-Baustoffe.

#### **Projektdaten**

Wesentliche Projektdaten sind komfortabel editierbare Bauteillisten der verbauten Bauteile und Anlagen mit jeweils zugeordneter Materialliste und Daten für Menge, Nutzungsdauer und QNG-Verknüpfung.

#### **Bauteillisten automatisch generieren**

Falls eine U-Wert-Berechnung (B02.U) vorliegt, lassen sich daraus Bauteillisten aus dem Schichtaufbau automatisch generieren, insbesondere für zusammengesetzte Bauteile. Die zugehörigen Mengen lassen sich aus den Bauteil-Geometrien der Gebäudeberechnungs-Programme (u. a. H73 Heizlast, B56 Energieeffizienz) automatisch übernehmen und umrechnen, insbesondere alle Innenbauteile. Die Bauteillisten der Anlagen lassen sich aus dem Programm Energieeffizienz (B56) generieren.

#### **Berechnung**

Bilanziert und bewertet werden der nicht erneuerbare Primärenergieaufwand, nicht erneuerbar und das Treibhauspotenzial des Gebäudes für die Lebenszyklusphasen "Herstellung" (Module A1-A3), "Betrieb und Nutzung" (B4 und B6) sowie "Rückbau, Abfallbehandlung und Entsorgung" (C3 und C4). Informativ werden auch die Vorteile und Belastungen außerhalb der Systemgrenzen (D1 und D2) nachgewiesen. Die Bewertung der Anlagen erfolgt durch sog. Sockelbeträge. Großkomponenten werden gesondert bilanziert, z. B. Wärme- und Kälteerzeuger, Lüfter, Klimageräte, Photovoltaiksysteme usw. Weiterhin geht der Aufwand für Betrieb und Nutzung des Gebäudes in die Bilanz ein. Im Einzelnen gehen die Endenergien für den Anlagenbetrieb und bei Nichtwohngebäuden für die Beleuchtung gemäß der GEG-Berechnungen sowie der Energieaufwand für die Nutzung, die zentralen Dienste und für Aufzüge in die Berechnung ein. Auch Aufwand für Abfallbehandlung und Entsorgung zum Ende des Lebenszyklus werden für jedes Material bilanziert. Notwendige Materialerneuerungen und deren Entsorgung während des Lebenszyklusses werden berücksichtigt.

#### **Dokumentation**

Das Programm verfügt über umfangreiche Druckfunktionen zur Dokumentation der zu Grunde liegenden Projektdaten und sowie zum Ökobilanz-Nachweis für die Siegelvarianten "PLUS" und "PREMIUM". Konfigurierbare Ergebnisanzeigen und Grafiken vervollständigen das Programm.

### Funktionen:

- für Windows 11, 10
- PC- oder Server-Installation
- Projektverwaltung inkl. Varianten
- praxisnahe effiziente Bedien-Hilfen
	- ausführliche Online-Hilfen
- Druckaufträge mit Vorschau
- Archiv-Funktion
- BIM-Fähigkeit

## **Anfragen per Internet, E-Mail oder an Ihren SOLAR-COMPUTER-Vertriebspartner**

#### www.solar-computer.de

Lizenzgeber und Copyright © Juni 2023: **SOLAR-COMPUTER GmbH** • Mitteldorfstr. 17 · D-37083 Göttingen • E-Mail: info@solar-computer.de